## **OVERVIEW OF COURSE**

### **SolidWorks Level 2 Intermediate Skills**

#### **Course Length: 5 days**

SOLIDWORKS – Level II starts where Beginner's course – Level I ends, following the same easy to understand teaching style and companion video instruction, but this time covering advanced topics and techniques.

The purpose of this course is to teach advanced techniques including sheet metal, surfacing, how to create components in the context of an assembly and reference other components (Top-down design), propagate design changes with SOLIDWORKS' parametric capabilities, mold design, welded structures and more while explaining the basic concepts of each trade to allow you to understand the how and why of each operation.

The courseware uses simple examples to allow you to better understand each command and environment, as well as to make it easier to explain the purpose of each step, maximizing the learning time by focusing on one task at a time.

This course is focused on the processes to complete the modeling of a part, instead of focusing on individual software commands or operations, which are generally simple enough to learn.

At the end of this course, you will have acquired enough skills to be highly competitive when it comes to designing with SOLIDWORKS, and while there are many less frequently used commands and options available that will not be covered in this book, rest assured that those covered are most of the commands used every day by SOLIDWORKS designers.

The course material strives hard to include many of the commands required in the Certified SOLIDWORKS Professional Advanced and Expert exams as listed on the SOLIDWORKS website.

#### **Topics include:**

- 1. Multi Body Parts, Sketch Editing and Other Tools
- 2. Sheet Metal and Top Down Design
- 3. 3D Sketch and Weldments
- 4. Surfacing and Mold Tools

#### **Prerequisites**

**AUTODESK.** Official Training Guide

None

## **OVERVIEW OF COURSE**

#### **Multi Body Parts, Editing and Other Tools**

- Multi Body Parts
- Car Wheel

**DEZIGNE** 

- Combine Bodies
- Contour Selection
- Part Editing
- Sketch Editing
- Equations

#### **Sheet Metal and Top Down Design**

- Sheet Metal Design
- Understanding Top Down Design
- More About External References
- Sheet Metal and Top Down Design
- Sheet Metal Box Cover
- Sheet Metal Drawings
- Sheet Metal Locker Top Down Design
- Create a Forming Tool
- SOLIDWORKS Pack and Go

#### **3D Sketch and Weldments**

- 3D Sketch
- Projected Curve
- Weldments
- Weldment Drawings
- Curved Elements
- Structural Member Libraries
- Surfacing and Mold Tools

#### **Surface Modeling**

- Master Model
- **•** Fastening Features
- Bucket With Surfaces
- More about Surfaces
- Mold Tools

**AUTODESK.** Official Training Guide

Card Holder Mold

# **OVERVIEW OF COURSE** DEZ GNE T

- Hair Drier Cover Mold
- Hair Drier Body's Mold
- Ribs Feature
- Bucket's Mold

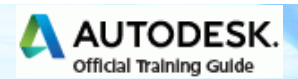

# **OVERVIEW OF COURSE**

## **Cancellation Policy**

G

The following cancellation policy shall apply to all training engagements, Live Online, Onsite, Consulting Services and Dedicated/ Custom Training:

- Company reserves the right to reschedule or cancel the date, time and location of its class at any time. In the event that a Training Class is cancelled by Company, Customer is entitled to a full refund. Company shall not be responsible for any other loss incurred by Customer as a result of a cancellation or reschedule.
- For Customer cancellations when written notice is received at least ten (10) business days in advance of the class, the Customer is entitled to a full refund of its payment or reschedule enrollment less than ten (10) business days, Customer shall not be entitled to a refund, but shall receive a class credit to be used within three (3) months of the date of the original class.
- Student substitutions are acceptable with at least two (2) days prior notice to the class, provided substitution meets course prerequisites and is approved by Company's Training Coordinator. (**[training@dezignext.com](mailto:training@dezignext.com)**)
- For all Training orders, cancellation notices must be submitted to **[training@dezignext.com](mailto:training@dezignext.com)**. Company is not responsible for any error in the delivery of the email notice. In the event of any reschedule of Onsite training and/or Consulting Services and/or Dedicated/Custom Training by Customer, Company will invoice Customer for all non-cancellable travel expenses.

To request more information or view other courses available, visit **[www.dezignext.com](http://www.dezignext.com/)**.

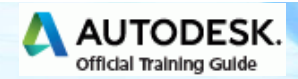